# The luamplib package

Hans Hagen, Taco Hoekwater, Elie Roux, Philipp Gesang and Kim Dohyun Maintainer: LuaLaTeX Maintainers - Support: <lualatex-dev@tug.org>

2016/01/02 v2.11.2

### Abstract

Package to have metapost code typeset directly in a document with LuaTEX.

### 1 Documentation

This packages aims at providing a simple way to typeset directly metapost code in a document with LuaTEX. LuaTEX is built with the lua mplib library, that runs metapost code. This package is basically a wrapper (in Lua) for the Lua mplib functions and some T<sub>EX</sub> functions to have the output of the mplib functions in the pdf.

In the past, the package required PDF mode in order to output something. Starting with version 2.7 it works in DVI mode as well, though DVIPDFMx is the only DVI tool currently supported.

The metapost figures are put in a T<sub>EX</sub> hbox with dimensions adjusted to the metapost code.

Using this package is easy: in Plain, type your metapost code between the macros \mplibcode and \endmplibcode, and in LATEX in the mplibcode environment.

The code is from the luatex-mplib.lua and luatex-mplib.tex files from ConTEXt, they have been adapted to ETEX and Plain by Elie Roux and Philipp Gesang, new functionalities have been added by Kim Dohyun. The changes are:

- a ETEX environment
- all TEX macros start by mplib
- use of luatexbase for errors, warnings and declaration
- possibility to use btex ... etex to typeset TFX code. textext() is a more versatile macro equivalent to TEX() from TEX.mp. TEX() is also allowed and is a synomym of textext().

n.b. Since v2.5, btex ... etex input from external mp files will also be processed by luamplib. However, verbatimtex ... etex will be entirely ignored in this case.

• verbatimtex ... etex (in TEX file) that comes just before beginfig() is not ignored, but the TEX code inbetween will be inserted before the following mplib hbox. Using this command, each mplib box can be freely moved horizontally and/or vertically. Also, a box number might be assigned to mplib box, allowing it to be reused later (see test files). E.G.

```
\mplibcode
verbatimtex \moveright 3cm etex; beginfig(0); ... endfig;
verbatimtex \leavevmode etex; beginfig(1); ... endfig;
verbatimtex \leavevmode\lower 1ex etex; beginfig(2); ... endfig;
verbatimtex \endgraf\moveright 1cm etex; beginfig(3); ... endfig;
\endmplibcode
```
 $N.B. \n\end{math}$  cendgraf should be used instead of  $\parrow$  par inside verbatimtex ... etex.

• T<sub>F</sub>X code in VerbatimTeX( $\ldots$ ) or verbatimtex  $\ldots$  etex (in T<sub>F</sub>X file) between beginfig() and endfig will be inserted after flushing out the mplib figure.  $E.G.$ 

```
\mplibcode
  D := sqrt(2) * *7;begin{bmatrix} 0 \end{bmatrix};
  draw fullcircle scaled D;
  VerbatimTeX("\gdef\Dia{" & decimal D & "}");
  endfig;
\endmplibcode
diameter: \Dia bp.
```
- Notice that, after each figure is processed, macro \MPwidth stores the width value of latest figure; \MPheight, the height value. Incidentally, also note that  $\text{MPllx}$ , \MPlly, \MPurx, and \MPury store the bounding box information of latest figure without the unit bp.
- Since v2.3, new macros \everymplib and \everyendmplib redefine token lists \everymplibtoks and \everyendmplibtoks respectively, which will be automatically inserted at the beginning and ending of each mplib code. E.G.

```
\everymplib{ verbatimtex \leavevmode etex; beginfig(0); }
\everyendmplib{ endfig; }
\mplibcode % beginfig/endfig not needed; always in horizontal mode
 draw fullcircle scaled 1cm;
\endmplibcode
```
N.B. Many users have complained that mplib figures do not respect alignment commands such as \centering or \raggedleft. That's because luamplib does not force horizontal or vertical mode. If you want all mplib figures center- (or right-) aligned, please use \everymplib command with \leavevmode as shown above.

• Since v2.3, *\mpdim and other raw TEX commands are allowed inside mplib code.* This feature is inpired by gmp.sty authored by Enrico Gregorio. Please refer the manual of gmp package for details.  $E.G.$ 

```
\begin{mplibcode}
  draw origin--(\mpdim{\linewidth},0) withpen pencircle scaled 4
  dashed evenly scaled 4 withcolor \mpcolor{orange};
\end{mplibcode}
```
n.b. Users should not use the protected variant of btex ... etex as provided by gmp package. As luamplib automatically protects TFX code inbetween, \btex is not supported here.

- With \mpcolor command, color names or expressions of color/xcolor packages can be used inside mplibcode enviroment, though luamplib does not automatically load these packages. See the example code above. For spot colors, (x)spotcolor (in PDF mode) and xespotcolor (in DVI mode) packages are supported as well.
- Users can choose numbersystem option since v2.4. The default value scaled can be changed to double by declaring \mplibnumbersystem{double}. For details see http://github.com/lualatex/luamplib/issues/21.
- To support btex ... etex in external .mp files, luamplib inspects the content of each and every .mp input files and makes caches if nececcsary, before returning their paths to LuaTEX's mplib library. This would make the compilation time longer wastefully, as most .mp files do not contain btex ... etex command. So luamplib provides macros as follows, so that users can give instruction about files that do not require this functionality.
	- \mplibmakenocache{<filename>[,<filename>,...]}
	- \mplibcancelnocache{<filename>[,<filename>,...]}

where <filename> is a file name excluding .mp extension. Note that .mp files under \$TEXMFMAIN/metapost/base and \$TEXMFMAIN/metapost/context/base are already registered by default.

- By default, cache files will be stored in \$TEXMFVAR/luamplib\_cache or, if it's not available, in the same directory as where pdf/dvi output file is saved. This however can be changed by the command \mplibcachedir{<directory path>}, where tilde (~) is interpreted as the user's home directory (on a windows machine as well). As backslashes  $(\cdot)$  should be escaped by users, it would be easier to use slashes (/) instead.
- Starting with v2.6, \mplibtextextlabel{enable} enables string labels typeset via textext() instead of infont operator. So, label("my text",origin) thereafter is exactly the same as label(textext("my text"), origin).  $N.B.$  In the background, luamplib redefines infont operator so that the right side argument (the

font part) is totally ignored. Every string label therefore will be typeset with current TEX font. Also take care of char operator in the left side argument, as this might bring unpermitted characters into T<sub>F</sub>X.

• Starting with v2.9, \mplibcodeinherit{enable} enables the inheritance of variables, constants, and macros defined by previous mplibcode chunks. On the contrary, the default value \mplibcodeinherit{disable} will make each code chunks being treated as an independent instance, and never affected by previous code chunks.

N.B. It does not work to pass across code chunks those variables containing btex ... etex pictures, as these are not METAPOST, but TFX elements from the standpoint of luamplib. Likewise, graph.mp does not work properly with the inheritance functionality.

```
\mplibcodeinherit{enable}
\everymplib{ beginfig(0);} \everyendmplib{ endfig;}
A circle
\mplibcode
 u := 10;draw fullcircle scaled u;
\endmplibcode
and twice the size
\mplibcode
  draw fullcircle scaled 2u;
\endmplibcode
```
- Starting with v2.11, users can issue \mplibverbatim{enable}, after which the contents of mplibcode environment will be read verbatim. As a result, users cannot use \mpdim, \mpcolor etc. All T<sub>EX</sub> commands outside of btex ... etex or verbatimtex ... etex are not expanded and will be fed literally into the mplib process.
- At the end of package loading, luamplib searches luamplib.cfg and, if found, reads the file in automatically. Frequently used settings such as \everymplib or \mplibcachedir are suitable for going into this file.

There are (basically) two formats for metapost: *plain* and *metafun*. By default, the plain format is used, but you can set the format to be used by future figures at any time using \mplibsetformat{ $\{format name\}$ .

## 2 Implementation

## 2.1 Lua module

Use the luamplib namespace, since mplib is for the metapost library itself. ConTEXt uses metapost.

```
1
2 \text{ <i>l</i>uamplib} = luamplib or { }
3
```
Identification.

```
4
5 local luamplib = luamplib
6 luamplib.showlog = luamplib.showlog or false
7 luamplib.lastlog = ""
8
9 luatexbase.provides_module {
10 name = "luamplib",
11 version = "2.11.2",12 date = \textdegree{2016/01/02}",
13 description = "Lua package to typeset Metapost with LuaTeX's MPLib.",
14 }
15
```
This module is a stripped down version of libraries that are used by ConTEXt. Provide a few "shortcuts" expected by the imported code.

```
16
17 local format, abs = string.format, math.abs
18
19 local err = function(...) return luatexbase.module_error ("luamplib", format(...)) end
20 local warn = function(...) return luatexbase.module_warning("luamplib", format(...)) end
_{21} local info = function(...) return luatexbase.module_info ("luamplib", format(...)) end
22
23 local stringgsub = string.gsub
24 local stringfind = string.find
25 local stringmatch = string.match
26 local stringgmatch = string.gmatch
27 local stringexplode = string.explode
28 local tableconcat = table.concat
29 local texsprint = tex.sprint
30 local textprint = tex.tprint
31
32 local texget = tex.get
33 local texgettoks = tex.gettoks
34 local texgetbox = tex.getbox
35
36 local mplib = require ('mplib')
37 local kpse = require ('kpse')
38 local lfs = require ('lfs')
39
40 local lfsattributes = lfs.attributes
41 local lfsisdir = lfs.isdir
42 local lfsmkdir = lfs.mkdir
43 local lfstouch = lfs.touch
44 local ioopen = io.open
45
```
local file = file or { }

This is a small trick for ETEX. In ETEX we read the metapost code line by line, but it needs to be passed entirely to process(), so we simply add the lines in data and at the end we call process(data).

A few helpers, taken from l-file.lua.

```
47 local replacesuffix = file.replacesuffix or function(filename, suffix)
48 return (stringgsub(filename,"%.[%a%d]+$","")) .. "." .. suffix
49 end
50 local stripsuffix = file.stripsuffix or function(filename)
51 return (stringgsub(filename,"%.[%a%d]+$",""))
52 end
53
btex ... etex in input .mp files will be replaced in finder.
54 local is_writable = file.is_writable or function(name)
55 if lfsisdir(name) then
56 name = name . \frac{m}{2}luam_plib_temp_file_"
57 local fh = ioopen(name, "w")
58 if fh then
59 fh:close(); os.remove(name)
60 return true
61 end
62 end
63 end
64 local mk_full_path = lfs.mkdirs or function(path)
65 local full = ""66 for sub in stringgmatch(path,"(/*[^\\/]+)") do
67 full = full .. sub
68 lfsmkdir(full)
69 end
70 end
71
72 local luamplibtime = kpse.find_file("luamplib.lua")
73 luamplibtime = luamplibtime and lfsattributes(luamplibtime,"modification")
74
75 local currenttime = os.time()
76
77 local outputdir
78 if lfstouch then
79 local texmfvar = kpse.expand_var('$TEXMFVAR')
80 if texmfvar and texmfvar \sim= '''' and texmfvar \sim= '$TEXMFVAR' then
81 for , dir in next, stringexplode(texmfvar, os.type == "windows" and ";" or ":") do
82 if not lfsisdir(dir) then
83 mk_full_path(dir)
84 end
85 if is_writable(dir) then
86 local cached = format("%s/luamplib_cache",dir)
87 lfsmkdir(cached)
88 outputdir = cached
```

```
89 break
90 end
91 end
92 end
93 end
94 if not outputdir then
95 outputdir = "."
96 for \overline{\phantom{0}}, v in ipairs(arg) do
97 local t = stringmatch(v,"%-output%-directory=(.+)")
98 if t then
99 outputdir = t
100 break
101 end
102 end
103 end
104
105 function luamplib.getcachedir(dir)
106 dir = dir:gsub("##","#")
_{107} dir = dir:gsub("\wedge~",
108 os.type == "windows" and os.getenv("UserProfile") or os.getenv("HOME"))
109 if lfstouch and dir then
110 if lfsisdir(dir) then
111 if is_writable(dir) then
112 luamplib.cachedir = dir
113 else
114 warn("Directory '"..dir.."' is not writable!")
115 end
116 else
117 warn("Directory '"..dir.."' does not exist!")
118 end
119 end
120 end
121
122 local noneedtoreplace = {
123 ["boxes.mp"] = true,
124 -- ["format.mp"] = true,
125 ["graph.mp"] = true,
126 ["marith.mp"] = true,
127 ["mfplain.mp"] = true,
128 ["mpost.mp"] = true,
129 ["plain.mp"] = true,
130 ["rboxes.mp"] = true,
131 ["sarith.mp"] = true,
132 ["string.mp"] = true,
133 ["TEX.mp"] = true,
134 ["metafun.mp"] = true,
135 ["metafun.mpiv"] = true,
136 ["mp-abck.mpiv"] = true,
137 ["mp-apos.mpiv"] = true,
138 ["mp-asnc.mpiv"] = true,
```

```
139 ["mp-bare.mpiv"] = true,
140 ["mp-base.mpiv"] = true,
141 ["mp-butt.mpiv"] = true,
_{142} ["mp-char.mpiv"] = true,
143 ["mp-chem.mpiv"] = true,
144 ["mp-core.mpiv"] = true,
145 ["mp-crop.mpiv"] = true,
146 ["mp-figs.mpiv"] = true,
147 ["mp-form.mpiv"] = true,
148 ["mp-func.mpiv"] = true,
149 ["mp-grap.mpiv"] = true,
150 ["mp-grid.mpiv"] = true,
151 ["mp-grph.mpiv"] = true,
152 ["mp-idea.mpiv"] = true,
153 ["mp-luas.mpiv"] = true,
154 ["mp-mlib.mpiv"] = true,
155 ["mp-page.mpiv"] = true,
156 ["mp-shap.mpiv"] = true,
157 ["mp-step.mpiv"] = true,
158 ["mp-text.mpiv"] = true,
159 ["mp-tool.mpiv"] = true,
160 }
161 luamplib.noneedtoreplace = noneedtoreplace
162
163 local function replaceformatmp(file,newfile,ofmodify)
164 local fh = ioopen(file,"r")
165 if not fh then return file end
166 local data = fh:read("*all"); fh:close()
167 fh = ioopen(newfile,"w")
168 if not fh then return file end
169 fh:write(
170 "let normalinfont = infont;\n",
171 "primarydef str infont name = rawtextext(str) enddef;\n",
172 data,
173 "vardef Fmant_(expr x) = rawtextext(decimal abs x) enddef;\n",
174 "vardef Fexp_(expr x) = rawtextext(\"$^{\"&decimal x&\"}$\") enddef;\n",
175 "let infont = normalinfont;\n"
176 ); fh:close()
177 lfstouch(newfile, currenttime, ofmodify)
178 return newfile
179 end
180
181 local esctex = "!!!T!!!E!!!X!!!"
182 local esclbr = "!!!!!LEFTBRCE!!!!!"
183 local escrbr = "!!!!!RGHTBRCE!!!!!!"
184 local escpcnt = "!!!!!PERCENT!!!!!"
185 local eschash = "!!!!!HASH!!!!!!"
186 local begname = "%f[A-Z a-z]"
187 local endname = "%f[^A-Z_a-z]"
188
```

```
189 local btex_etex = begname.."btex"..endname.."%s*(.-)%s*"..begname.."etex"..endname
190 local verbatimtex_etex = begname.."verbatimtex"..endname.."%s*(.-)%s*"..begname.."etex"..endname
191
192 local function protecttexcontents(str)
193 return str:gsub("\\%%", "\\"..escpcnt)
194 :gsub("%%.-\n", "")
195 :gsub("%%.-$", "")
196 :gsub('"', '"&ditto&"')
197 :gsub("\n%s*", " ")
198 :gsub(escpcnt, "%%")
199 end
200
201 local function replaceinputmpfile (name,file)
202 local ofmodify = lfsattributes(file,"modification")
203 if not ofmodify then return file end
204 local cachedir = luamplib.cachedir or outputdir
205 local newfile = name:gsub("%W","_")
206 newfile = cachedir .."/luamplib_input_"..newfile
207 if newfile and luamplibtime then
208 local nf = lfsattributes(newfile)
209 if nf and nf.mode == "file" and ofmodify == nf.modification and luamplibtime < nf.ac-
  cess then
_{210} return nf.size == 0 and file or newfile
211 end
212 end
213 if name == "format.mp" then return replaceformatmp(file,newfile,ofmodify) end
214
215 local fh = ioopen(file,"r")
216 if not fh then return file end
217 local data = fh:read("*all"); fh:close()
218
219 local count, cnt = 0,0220
221 data = data:gsub("\"[^\n]-\"", function(str)
222 return str:gsub("([bem])tex"..endname,"%1"..esctex)
223 end)
224
225 data, cnt = data:gsub(btex_etex, function(str)
226 return format("rawtextext(\"%s\")",protecttexcontents(str))
227 end)
228 count = count + cnt
229 data, cnt = data:gsub(verbatimtex_etex, "")
230 count = count + cnt
231
232 data = data:gsub("\"[^\n]-\"", function(str) -- restore string btex .. etex
233 return str:gsub("([bem])"..esctex, "%1tex")
234 end)
235
236 if count == 0 then
237 noneedtoreplace[name] = true
```

```
238 fh = ioopen(newfile,"w");
239 if fh then
240 fh:close()
241 lfstouch(newfile,currenttime,ofmodify)
242 end
243 return file
244 end
245 fh = ioopen(newfile,"w")
246 if not fh then return file end
247 fh:write(data); fh:close()
248 lfstouch(newfile,currenttime,ofmodify)
249 return newfile
250 end
251
252 local randomseed = nil
```
As the finder function for mplib, use the kpse library and make it behave like as if MetaPost was used (or almost, since the engine name is not set this way—not sure if this is a problem).

```
253
254 local mpkpse = kpse.new("luatex", "mpost")
255
256 local special_ftype = {
257 pfb = "type1 fonts",
258 enc = "enc files",
259 }
260
261 local function finder(name, mode, ftype)
262 if mode == "w" then
263 return name
264 else
265 ftype = special_ftype[ftype] or ftype
266 local file = mpkpse:find_file(name,ftype)
267 if file then
268 if not lfstouch or ftype \sim "mp" or noneedtoreplace[name] then
269 return file
270 end
271 return replaceinputmpfile(name,file)
272 end
273 return mpkpse:find_file(name,stringmatch(name,"[a-zA-Z]+$"))
274 end
275 end
276 luamplib.finder = finder
277
```
The rest of this module is not documented. More info can be found in the LuaT<sub>E</sub>X manual, articles in user group journals and the files that ship with ConTEXt.

 function luamplib.resetlastlog() luamplib.lastlog =  $''''$ 

 end 

Below included is section that defines fallbacks for older versions of mplib.

```
283 local mplibone = tonumber(mplib.version()) <= 1.50
284
285 if mplibone then
286
287 luamplib.make = luamplib.make or function(name,mem_name,dump)
288 local t = 0s.close()289 local mpx = mplib.new {
290 ini_version = true,
291 find_file = luamplib.finder,
292 job_name = stripsuffix(name)
293 }
294 mpx:execute(format("input %s ;",name))
295 if dump then
296 mpx:execute("dump ;")
297 info("format %s made and dumped for %s in %0.3f seconds",mem_name,name,os.clock()-t)
298 else
299 info("%s read in %0.3f seconds",name,os.clock()-t)
300 end
301 return mpx
302 end
303
304 function luamplib.load(name)
305 local mem_name = replacesuffix(name,"mem")
306 local mpx = mplib.new {
307 ini_version = false,
308 mem_name = mem_name,
309 find_file = luamplib.finder
310 }
311 if not mpx and type(luamplib.make) == "function" then
312 -- when i have time i'll locate the format and dump
313 mpx = luamplib.make(name, mem name)
314 end
315 if mpx then
316 info("using format %s",mem_name,false)
317 return mpx, nil
318 else
319 return nil, { status = 99, error = "out of memory or invalid format" }
320 end
321 end
322
323 else
324
These are the versions called with sufficiently recent mplib.
```
local preamble =  $\lceil \rceil$ 

boolean mplib ; mplib := true ;

```
327 let dump = endinput ;
328 let normalfontsize = fontsize;
329 input %s ;
330 ]]
331
332 luamplib.make = luamplib.make or function()
333 end
334
335 function luamplib.load(name, verbatim)
336 local mpx = mplib.new {
337 ini_version = true,
338 find_file = luamplib.finder,
```
Provides numbersystem option since v2.4. Default value "scaled" can be changed by declaring \mplibnumbersystem{double}. See https://github.com/lualatex/luamplib/issues/21.

```
339 math_mode = luamplib.numbersystem,
340 random_seed = randomseed,
341 }
Append our own preamble to the preamble above.
342 local preamble = preamble .. (verbatim and '''' or luamplib.mplibcodepreamble)
343 if luamplib.textextlabel then
344 preamble = preamble .. (verbatim and "" or luamplib.textextlabelpreamble)
345 end
346 local result
347 if not mpx then
348 result = { status = 99, error = "out of memory"}
349 else
350 result = mpx:execute(format(preamble, replacesuffix(name,"mp")))
351 end
352 luamplib.reporterror(result)
353 return mpx, result
354 end
355
356 end
357
358 local currentformat = "plain"359
360 local function setformat (name) --- used in .sty
361 currentformat = name
362 end
363 luamplib.setformat = setformat
364
365
366 luamplib.reporterror = function (result)
367 if not result then
368 err("no result object returned")
369 else
370 local t, e, l = result.term, result.error, result.log
371 local log = stringgsub(t or l or "no-term", "Ns+", "\n")
```

```
372 luamplib.lastlog = luamplib.lastlog .. "\n " .. (1 or t or "no-log")
373 if result.status > 0 then
374 warn("%s",log)
375 if result.status > 1 then
376 err("%s",e or "see above messages")
377 end
378 end
379 return log
380 end
381 end
382
383 local function process_indeed (mpx, data, indeed)
384 local converted, result = false, {}
385 if mpx and data then
386 result = mpx:execute(data)
387 local log = luamplib.reporterror(result)
388 if indeed and log then
389 if luamplib.showlog then
390 info("%s",luamplib.lastlog)
391 luamplib.resetlastlog()
392 elseif result.fig then
```
v2.6.1: now luamplib does not disregard show command, even when luamplib.showlog is false. Incidentally, it does not raise error, but just prints a warning, even if output has no figure.

```
393 if stringfind(log,"\n>>") then info("%s",log) end
394 converted = luamplib.convert(result)
395 else
396 info("%s",log)
397 warn("No figure output. Maybe no beginfig/endfig")
398 end
399 end
400 else
401 err("Mem file unloadable. Maybe generated with a different version of mplib?")
402 end
403 return converted, result
404 end
405
v2.9 has introduced the concept of 'code inherit'
406 luamplib.codeinherit = false
407 local mplibinstances = {}
408 local process = function (data, indeed, verbatim)
409 local standalone, firstpass = not luamplib.codeinherit, not indeed
410 local currfmt = currentformat .. (luamplib.numbersystem or "scaled")
411 currfmt = firstpass and currfmt or (currfmt.."2")
412 local mpx = mplibinstances[currfmt]
413 if standalone or not mpx then
414 randomseed = firstpass and math.random(65535) or randomseed
415 mpx = luamplib.load(currentformat,verbatim)
```

```
416 mplibinstances[currfmt] = mpx
417 end
418 return process_indeed(mpx, data, indeed)
419 end
420 luamplib.process = process
421
422 local function getobjects(result,figure,f)
423 return figure:objects()
424 end
425
426 local function convert(result, flusher)
427 luamplib.flush(result, flusher)
428 return true -- done
429 end
430 luamplib.convert = convert
431
432 local function pdf_startfigure(n,llx,lly,urx,ury)
The following line has been slightly modified by Kim.
433 texsprint(format("\\mplibstarttoPDF{%f}{%f}{%f}{%f}",llx,lly,urx,ury))
434 end
435
436 local function pdf_stopfigure()
437 texsprint("\\mplibstoptoPDF")
438 end
439
tex.tprint and catcode regime -2, as sometimes # gets doubled in the argument of
pdfliteral. — modified by Kim
440 local function pdf_literalcode(fmt,...) -- table
_{441} textprint({"\\mplibtoPDF{"},{-2,format(fmt,...)},{"}"})
442 end
443 luamplib.pdf_literalcode = pdf_literalcode
444
445 local function pdf_textfigure(font, size, text, width, height, depth)
The following three lines have been modified by Kim.
446 -- if text == '''' then text = ''\sqrt{0''} end -- char(0) has gone
447 text = text:gsub(".",function(c)
448 return format("\\hbox{\\char%i}",string.byte(c)) -- kerning happens in meta-
  post
449 end)
450 texsprint(format("\\mplibtextext{%s}{%f}{%s}{%s}{%f}",font,size,text,0,-( 7200/ 7227)/65536*depth))
451 end
452 luamplib.pdf_textfigure = pdf_textfigure
453
454 local bend_tolerance = 131/65536
455
456 local rx, sx, sy, ry, tx, ty, divider = 1, 0, 0, 1, 0, 0, 1
457
458 local function pen_characteristics(object)
```

```
459 local t = mplib.pen_info(object)
460 rx, ry, sx, sy, tx, ty = t.rx, t.ry, t.sx, t.sy, t.tx, t.ty
461 divider = sx*sy - rx*ry
462 return not (sx==1 and rx==0 and ry==0 and sy==1 and tx==0 and ty==0), t.width
463 end
464
465 local function concat(px, py) -- no tx, ty here
466 return (sy*px-ry*py)/divider,(sx*py-rx*px)/divider
467 end
468
469 local function curved(ith,pth)
_{470} local d = pth.left_x - ith.right_x
_{471} if abs(ith.right_x - ith.x_coord - d) <= bend_tolerance and abs(pth.x_coord - pth.left_x - d) <= bend
  erance then
472 d = pth.left_y - ith.right_y
473 if abs(ith.right_y - ith.y_coord - d) <= bend_tolerance and abs(pth.y_coord - pth.left_y - d) <= bend_tolenance and abs(pth.y_coord - pth.left_y - d) <= bend
  erance then
474 return false
475 end
476 end
477 return true
478 end
479
480 local function flushnormalpath(path,open)
481 local pth, ith
482 for i=1,#path do
483 pth = path[i]
484 if not ith then
485 pdf_literalcode("%f %f m",pth.x_coord,pth.y_coord)
486 elseif curved(ith,pth) then
487 pdf_literalcode("%f %f %f %f %f %f c",ith.right_x,ith.right_y,pth.left_x,pth.left_y,pth.x_coord,
488 else
489 pdf_literalcode("%f %f l",pth.x_coord,pth.y_coord)
490 end
491 ith = pth
492 end
493 if not open then
494 local one = path[1]
495 if curved(pth,one) then
496 pdf_literalcode("%f %f %f %f %f %f c",pth.right_x,pth.right_y,one.left_x,one.left_y,one.x_coord,
497 else
498 pdf_literalcode("%f %f l",one.x_coord,one.y_coord)
499 end
500 elseif #path == 1 then
501 -- special case .. draw point
502 local one = path[1]
503 pdf_literalcode("%f %f l",one.x_coord,one.y_coord)
504 end
505 return t
506 end
```

```
507
508 local function flushconcatpath(path,open)
509 pdf_literalcode("%f %f %f %f %f %f cm", sx, rx, ry, sy, tx ,ty)
510 local pth, ith
511 for i=1,#path do
512 pth = path[i]
513 if not ith then
514 pdf_literalcode("%f %f m",concat(pth.x_coord,pth.y_coord))
515 elseif curved(ith,pth) then
516 local a, b = concat(ith.right_x,ith.right_y)
517 local c, d = concat(pth.left_x,pth.left_y)
518 pdf_literalcode("%f %f %f %f %f %f c",a,b,c,d,concat(pth.x_coord, pth.y_co-
  ord))
519 else
520 pdf_literalcode("%f %f l",concat(pth.x_coord, pth.y_coord))
521 end
522 ith = pth
523 end
524 if not open then
525 local one = path[1]
526 if curved(pth,one) then
527 local a, b = concat(pth.right_x,pth.right_y)
528 local c, d = concat(one.left_x,one.left_y)
529 pdf_literalcode("%f %f %f %f %f %f c",a,b,c,d,concat(one.x_coord, one.y_co-
  ord))
530 else
531 pdf_literalcode("%f %f l",concat(one.x_coord,one.y_coord))
532 end
533 elseif #path == 1 then
534 -- special case .. draw point
535 local one = path[1]
536 pdf_literalcode("%f %f l",concat(one.x_coord,one.y_coord))
537 end
538 return t
539 end
540
Below code has been contributed by Dohyun Kim. It implements btex / etex functions.
   v2.1: textext() is now available, which is equivalent to TEX() macro from TEX.mp.
TEX() is synonym of textext() unless TEX.mp is loaded.
   v2.2: Transparency and Shading
   v2.3: \everymplib, \everyendmplib, and allows naked TFX commands.
_{541} local further_split_keys = {
542 ["MPlibTEXboxID"] = true,
543 ["sh_color_a"] = true,
544 ["sh_color_b"] = true,
545 }
546
547 local function script2table(s)
548 local t = {}
```

```
16
```

```
549 for _{-1} i in ipairs(stringexplode(s,"\13+")) do
550 local k, v = stringmatch(i, "(.-)=(.*)") -- v may contain = or empty.
551 if k and v and k \sim= "" then
552 if further_split_keys[k] then
553 t[k] = stringexplode(v, ":"")554 else
555 t[k] = v556 end
557 end
558 end
559 return t
560 end
561
562 local mplibcodepreamble = [[
563 vardef rawtextext (expr t) =
564 if unknown TEXBOX_:
565 image( special "MPlibmkTEXbox="&t;
566 addto currentpicture doublepath unitsquare; )
567 else:
568 TEXBOX_ := TEXBOX_ + 1;
569 if known TEXBOX_wd_[TEXBOX_]:
570 image ( addto currentpicture doublepath unitsquare
571 xscaled TEXBOX_wd_[TEXBOX_]
572 yscaled (TEXBOX_ht_[TEXBOX_] + TEXBOX_dp_[TEXBOX_])
573 shifted (0, -TEXBOX_dp_[TEXBOX_])
574 withprescript "MPlibTEXboxID=" &
575 decimal TEXBOX_ & ":" &
576 decimal TEXBOX_wd_[TEXBOX_] & ":" &
577 decimal(TEXBOX_ht_[TEXBOX_]+TEXBOX_dp_[TEXBOX_]); )
578 else:
579 image( special "MPlibTEXError=1"; )
580 fi
581 fi
582 enddef;
583 if known context_mlib:
584 defaultfont := "cmtt10";
585 let infont = normalinfont;
586 let fontsize = normalfontsize;
587 vardef thelabel@#(expr p, z) =
588 if string p :
589 thelabel@#(p infont defaultfont scaled defaultscale,z)
590 else :
591 p shifted (z + labeloffset*mfun_laboff@# -
592 (mfun_labxf@#*lrcorner p + mfun_labyf@#*ulcorner p +
593 (1-mfun_labxf@#-mfun_labyf@#)*llcorner p))
594 fi
595 enddef;
596 def graphictext primary filename =
597 if (readfrom filename = EOF):
598 errmessage "Please prepare '"&filename&"' in advance with"&
```

```
599 " 'pstoedit -ssp -dt -f mpost yourfile.ps "&filename&"'";
600 fi
601 closefrom filename;
602 def data_mpy_file = filename enddef;
603 mfun_do_graphic_text (filename)
604 enddef;
605 if unknown TEXBOX_: def mfun_do_graphic_text text t = enddef; fi
606 else:
607 vardef textext@# (text t) = rawtextext (t) enddef;
608 fi
609 def externalfigure primary filename =
610 draw rawtextext("\includegraphics{"& filename &"}")
611 enddef;
612 def TEX = textext enddef;
613 def specialVerbatimTeX (text t) = special "MPlibVerbTeX="&t; enddef;
614 def normalVerbatimTeX (text t) = special "PostMPlibVerbTeX="&t; enddef;
615 let VerbatimTeX = specialVerbatimTeX;
616 extra_beginfig := extra_beginfig & " let VerbatimTeX = normalVerbatimTeX;" ;
617 extra_endfig := extra_endfig & " let VerbatimTeX = specialVerbatimTeX;" ;
618 ]]
619 luamplib.mplibcodepreamble = mplibcodepreamble
620
621 local textextlabelpreamble = [[
622 primarydef s infont f = \text{rawtext}(\text{s}) enddef;
623 def fontsize expr f =
624 begingroup
625 save size,pic; numeric size; picture pic;
626 pic := rawtextext("\hskip\pdffontsize\font");
627 size := xpart urcorner pic - xpart llcorner pic;
628 if size = 0: 10pt else: size fi
629 endgroup
630 enddef;
631 ]]
632 luamplib.textextlabelpreamble = textextlabelpreamble
633
634 local TeX_code_t = {}
635
636 local function domakeTEXboxes (data)
637 local num = 255 -- output box
638 if data and data.fig then
639 local figures = data.fig
640 for f=1, #figures do
641 TeX_code_t[f] = nil
642 local figure = figures[f]
643 local objects = getobjects(data, figure, f)
644 if objects then
645 for o=1,#objects do
646 local object = objects[o]
647 local prescript = object.prescript
648 prescript = prescript and script2table(prescript)
```

```
649 local str = prescript and prescript.MPlibmkTEXbox
650 if str then
651 num = num + 1
652 texsprint(format("\\setbox%i\\hbox{%s}",num,str))
653 end
```
verbatimtex ... etex before beginfig() is not ignored, but the TEX code inbetween is inserted before the mplib box.

```
654 local texcode = prescript and prescript.MPlibVerbTeX
655 if texcode and texcode \sim= '''' then
656 TeX_code_t[f] = texcode
657 end
658 end
659 end
660 end
661 end
662 end
663
664 local function protect_tex_text_common (data)
665 local everymplib = texgettoks('everymplibtoks') or ''
666 local everyendmplib = texgettoks('everyendmplibtoks') or ''
667 data = format("\n%s\n%s\n%s",everymplib, data, everyendmplib)
668 data = data:gsub("\r","\n")
669
670 data = data:gsub("\"[^\n]-\"", function(str)
671 return str:gsub("([bem])tex"..endname,"%1"..esctex)
672 end)
673
674 data = data:gsub(btex_etex, function(str)
675 return format("rawtextext(\"%s\")",protecttexcontents(str))
676 end)
677 data = data:gsub(verbatimtex_etex, function(str)
678 return format("VerbatimTeX(\"%s\")",protecttexcontents(str))
679 end)
680
681 return data
682 end
683
684 local function protecttextextVerbatim(data)
685 data = protect_tex_text_common(data)
686
687 data = data:gsub("\"[^\n]-\"", function(str) -- restore string btex .. etex
688 return str:gsub("([bem])"..esctex, "%1tex")
689 end)
690
691 local _,result = process(data, false)
692 domakeTEXboxes(result)
693 return data
694 end
695
```

```
696 luamplib.protecttextextVerbatim = protecttextextVerbatim
697
698 local function protecttextext(data)
699 data = protect_tex_text_common(data)
700
701 data = data:gsub("\"[^\n]-\"", function(str)
702 str = str:gsub("([bem])"..esctex, "%1tex")
703 :gsub("%%", escpcnt)
704 :gsub("{", esclbr)
705 :gsub("}", escrbr)
706 :gsub("#", eschash)
707 return format("\\detokenize{%s}",str)
708 end)
709
710 data = data:gsub("%%.-\n\frac{n''}{n''})
711
712 luamplib.mpxcolors = {}
713 data = data:gsub("\\mpcolor"..endname.."(.-){(.-)}", function(opt,str)
714 local cnt = #luamplib.mpxcolors + 1
715 luamplib.mpxcolors[cnt] = format(
716 "\\expandafter\\mplibcolor\\csname mpxcolor%i\\endcsname%s{%s}",
717 cnt,opt,str)
718 return format("\\csname mpxcolor%i\\endcsname",cnt)
719 end)
720
Next line to address bug #55
721 data = data:gsub("([\wedge' \wedge ])#","%1##")
722
723 texsprint(data)
724 end
725
726 luamplib.protecttextext = protecttextext
727
728 local function makeTEXboxes (data)
729 data = data:gsub("##","#")
730 :gsub(escpcnt,"%%")
731 :gsub(esclbr,"{")
73<sup>2</sup> :gsub(escrbr,"}")
733 :gsub(eschash,"#")
734 local _, result = process(data, false)
735 domakeTEXboxes(result)
736 return data
737 end
738
739 luamplib.makeTEXboxes = makeTEXboxes
740
741 local factor = 65536*(7227/7200)
742
743 local function processwithTEXboxes (data)
```

```
744 if not data then return end
745 local num = 255 -- output box
746 local prepreamble = format("TEXBOX_:=%i;\n",num)
747 while true do
748 num = num + 1
749 local box = texgetbox(num)
750 if not box then break end
751 prepreamble = format(
752 "%sTEXBOX_wd_[%i]:=%f;\nTEXBOX_ht_[%i]:=%f;\nTEXBOX_dp_[%i]:=%f;\n",
753 prepreamble,
754 num, box.width /factor,
755 num, box.height/factor,
756 num, box.depth /factor)
757 end
758 process(prepreamble .. data, true)
759 end
760 luamplib.processwithTEXboxes = processwithTEXboxes
761
762 local pdfoutput = tonumber(texget("outputmode")) or tonumber(texget("pdfoutput"))
763 local pdfmode = pdfoutput > 0
764
765 local function start_pdf_code()
766 if pdfmode then
767 pdf_literalcode("q")
768 else
769 texsprint("\\special{pdf:bcontent}") -- dvipdfmx
770 end
771 end
772 local function stop_pdf_code()
773 if pdfmode then
774 pdf_literalcode("Q")
775 else
776 texsprint("\\special{pdf:econtent}") -- dvipdfmx
777 end
778 end
779
780 local function putTEXboxes (object,prescript)
781 local box = prescript.MPlibTEXboxID
782 local n, tw, th = box[1], tonumber(box[2]), tonumber(box[3])
783 if n and tw and th then
784 local op = object.path
785 local first, second, fourth = op[1], op[2], op[4]
786 local tx, ty = first.x_coord, first.y_coord
787 local sx, rx, ry, sy = 1, 0, 0, 1
788 if tw \sim= 0 then
789 sx = (second.x_coord - tx)/tw
790 rx = (second.y_coord - ty)/tw
791 if sx == 0 then sx = 0.00001 end
792 end
793 if th \approx 0 then
```

```
794 sy = (fourth.y_coord - ty)/th
795 ry = (fourth.x_coord - tx)/th
796 if sy == 0 then sy = 0.00001 end
797 end
798 start_pdf_code()
799 pdf_literalcode("%f %f %f %f %f %f cm",sx,rx,ry,sy,tx,ty)
800 texsprint(format("\\mplibputtextbox{%i}",n))
801 stop_pdf_code()
802 end
803 end
804
Transparency and Shading
805 local pdf_objs = {}
806 local token, getpageres, setpageres = newtoken or token
807 local pgf = { bye = "pgfutil@everybye", extgs = "pgf@sys@addpdfresource@extgs@plain" }
808
809 if pdfmode then -- repect luaotfload-colors
810 getpageres = pdf.getpageresources or function() return pdf.pageresources end
811 setpageres = pdf.setpageresources or function(s) pdf.pageresources = s end
812 else
813 texsprint("\\special{pdf:obj @MPlibTr<<>>}",
814 "\\special{pdf:obj @MPlibSh<<>>}")
815 end
816
817 -- objstr <string> => obj <number>, new <boolean>
818 local function update_pdfobjs (os)
819 local on = pdf\_objs[os]820 if on then
821 return on,false
822 end
823 if pdfmode then
824 on = pdf.immediateobj(os)
825 else
826 on = pdf\_objs.cnt or 0
827 pdf_objs.cnt = on + 1
828 end
829 pdf_objs[os] = on
830 return on,true
831 end
832
8_{33} local transparancy_modes = { [0] = "Normal",
834 "Normal", "Multiply", "Screen", "Overlay",
835 "SoftLight", "HardLight", "ColorDodge", "ColorBurn",
836 "Darken", "Lighten", "Difference", "Exclusion",
837 "Hue", "Saturation", "Color", "Luminosity",
838 "Compatible",
839 }
840
841 local function update_tr_res(res,mode,opaq)
```

```
842 local os = format("<</BM /%s/ca %.3f/CA %.3f/AIS false>>",mode,opaq,opaq)
843 local on, new = update_pdfobjs(os)
844 if new then
845 if pdfmode then
846 res = format("%s/MPlibTr%i %i 0 R",res,on,on)
847 else
848 if pgf.loaded then
849 texsprint(format("\\csname %s\\endcsname{/MPlibTr%i%s}", pgf.extgs, on, os))
850 else
851 texsprint(format("\\special{pdf:put @MPlibTr<</MPlibTr%i%s>>}",on,os))
852 end
853 end
854 end
855 return res,on
856 end
857
858 local function tr_pdf_pageresources(mode,opaq)
859 if token and pgf.bye and not pgf.loaded then
860 pgf.loaded = token.create(pgf.bye).cmdname == "assign_toks"
861 pgf.bye = pgf.loaded and pgf.bye
862 end
863 local res, on_on, off_on = '''', nil, nil
864 res, off_on = update_tr_res(res, "Normal", 1)
865 res, on_on = update_tr_res(res, mode, opaq)
866 if pdfmode then
867 if res \approx \degree \degree then
868 if pgf.loaded then
869 texsprint(format("\\csname %s\\endcsname{%s}", pgf.extgs, res))
870 else
871 local tpr, n = getpages() or "", 0
872 tpr, n = tpr:gsub("/ExtGState<<", "%1"..res)
873 if n == 0 then
874 tpr = format("%s/ExtGState<<%s>>", tpr, res)
875 end
876 setpageres(tpr)
877 end
878 end
879 else
880 if not pgf.loaded then
881 texsprint(format("\\special{pdf:put @resources<</ExtGState @MPlibTr>>}"))
882 end
883 end
884 return on_on, off_on
885 end
886
887 local shading_res
888
889 local function shading initialize ()
890 shading_res = \{ \}891 if pdfmode and luatexbase.callbacktypes and luatexbase.callbacktypes.finish_pdf-
```

```
file then -- ltluatex
892 local shading_obj = pdf.reserveobj()
893 setpageres(format("%s/Shading %i 0 R",getpageres() or "",shading_obj))
894 luatexbase.add_to_callback("finish_pdffile", function()
895 pdf.immediateobj(shading_obj,format("<<%s>>",tableconcat(shading_res)))
896 end, "luamplib.finish_pdffile")
897 pdf_objs.finishpdf = true
898 end
899 end
900
901 local function sh_pdfpageresources(shtype,domain,colorspace,colora,colorb,coordinates)
902 if not shading_res then shading_initialize() end
903 local os = format("<</FunctionType 2/Domain [ %s ]/C0 [ %s ]/C1 [ %s ]/N 1>>",
904 domain, colora, colorb)
905 local funcobj = pdfmode and format("%i 0 R",update_pdfobjs(os)) or os
906 os = format("<</ShadingType %i/ColorSpace /%s/Function %s/Coords [ %s ]/Extend [ true true ]/An-
  tiAlias true>>",
907 shtype, colorspace, funcobj, coordinates)
908 local on, new = update_pdfobjs(os)
909 if pdfmode then
910 if new then
911 local res = format("/MPlibSh%i %i 0 R", on, on)
912 if pdf_objs.finishpdf then
913 shading_res[#shading_res+1] = res
914 else
915 local pageres = getpageres() or ""
916 if not stringfind(pageres,"/Shading<<.*>>") then
917 pageres = pageres.."/Shading<<>>"
918 end
919 pageres = pageres:gsub("/Shading<<","%1"..res)
920 setpageres(pageres)
921 end
922 end
923 else
924 if new then
925 texsprint(format("\\special{pdf:put @MPlibSh<</MPlibSh%i%s>>}",on,os))
926 end
927 texsprint(format("\\special{pdf:put @resources<</Shading @MPlibSh>>}"))
928 end
929 return on
930 end
931
932 local function color_normalize(ca,cb)
933 if #cb == 1 then
934 if #ca == 4 then
935 cb[1], cb[2], cb[3], cb[4] = 0, 0, 0, 1-cb[1]
936 else -- #ca = 3
937 cb[1], cb[2], cb[3] = cb[1], cb[1], cb[1]
938 end
939 elseif #cb == 3 then -- #ca == 4
```

```
940 cb[1], cb[2], cb[3], cb[4] = 1-cb[1], 1-cb[2], 1-cb[3], 0
941 end
942 end
943
944 local prev_override_color
945
946 local function do_preobj_color(object,prescript)
947 -- transparency
948 local opaq = prescript and prescript.tr_transparency
949 local tron_no, troff_no
950 if opaq then
951 local mode = prescript.tr_alternative or 1
952 mode = transparancy_modes[tonumber(mode)]
953 tron_no, troff_no = tr_pdf_pageresources(mode,opaq)
954 pdf_literalcode("/MPlibTr%i gs", tron_no)
955 end
956 -- color
957 local override = prescript and prescript.MPlibOverrideColor
958 if override then
959 if pdfmode then
960 pdf_literalcode(override)
961 override = nil
962 else
963 texsprint(format("\\special{color push %s}",override))
964 prev_override_color = override
965 end
966 else
967 local cs = object.color
968 if cs and #cs > 0 then
969 pdf_literalcode(luamplib.colorconverter(cs))
970 prev_override_color = nil
971 elseif not pdfmode then
972 override = prev_override_color
973 if override then
974 texsprint(format("\\special{color push %s}",override))
975 end
976 end
977 end
978 -- shading
979 local sh_type = prescript and prescript.sh_type
980 if sh_type then
981 local domain = prescript.sh_domain
982 local centera = stringexplode(prescript.sh_center_a)
983 local centerb = stringexplode(prescript.sh_center_b)
984 for _, t in pairs({centera, centerb}) do
985 for i,v in ipairs(t) do
986 t[i] = format("%f", v)987 end
988 end
989 centera = tableconcat(centera," ")
```

```
990 centerb = tableconcat(centerb," ")
991 local colora = prescript.sh_color_a or {0};
992 local colorb = prescript.sh_color_b or {1};
993 for _,t in pairs({colora,colorb}) do
994 for i,v in ipairs(t) do
995 t[i] = format("%.3f",v)
996 end
997 end
998 if #colora > #colorb then
999 color_normalize(colora,colorb)
1000 elseif #colorb > #colora then
1001 color_normalize(colorb,colora)
1002 end
1003 local colorspace
1004 if #colorb == 1 then colorspace = "DeviceGray"
1005 elseif #colorb == 3 then colorspace = "DeviceRGB"
1006 elseif #colorb == 4 then colorspace = "DeviceCMYK"
1007 else return troff_no,override
1008 end
1009 colora = tableconcat(colora, " ")
1010 colorb = tableconcat(colorb, "")
1011 local shade_no
1012 if sh_type == "linear" then
1013 local coordinates = tableconcat({centera, centerb},"")
1014 shade_no = sh_pdfpageresources(2,domain,colorspace,colora,colorb,coordinates)
1015 elseif sh_type == "circular" then
1016 local radiusa = format("%f",prescript.sh_radius_a)
1017 local radiusb = format("%f",prescript.sh_radius_b)
1018 local coordinates = tableconcat({centera, radiusa, centerb, radiusb},"")
1019 shade_no = sh_pdfpageresources(3,domain,colorspace,colora,colorb,coordinates)
1020 end
1021 pdf_literalcode("q /Pattern cs")
1022 return troff_no,override,shade_no
1023 end
1024 return troff_no,override
1025 end
1026
1027 local function do_postobj_color(tr,over,sh)
1028 if sh then
1029 pdf_literalcode("W n /MPlibSh%s sh Q",sh)
1030 end
1031 if over then
1032 texsprint("\\special{color pop}")
1033 end
1034 if tr then
1035 pdf_literalcode("/MPlibTr%i gs",tr)
1036 end
1037 end
1038
```

```
End of btex – etex and Transparency/Shading patch.
1039
1040 local function flush(result, flusher)
1041 if result then
1042 local figures = result.fig
1043 if figures then
1044 for f=1, #figures do
1045 info("flushing figure %s",f)
1046 local figure = figures[f]
1047 local objects = getobjects(result,figure,f)
1048 local fignum = tonumber(stringmatch(figure:filename(),"([%d]+)$") or fig-
  ure:charcode() or 0)
1049 local miterlimit, linecap, linejoin, dashed = -1, -1, -1, false
1050 local bbox = figure:boundingbox()
1051 local llx, lly, urx, ury = bbox[1], bbox[2], bbox[3], bbox[4] -- faster than un-
  pack
1052 if urx < llx then
1053 -- invalid
1054 pdf_startfigure(fignum,0,0,0,0)
1055 pdf_stopfigure()
1056 else
```
Insert verbatimtex code before mplib box. And prepare for those codes that will be executed afterwards.

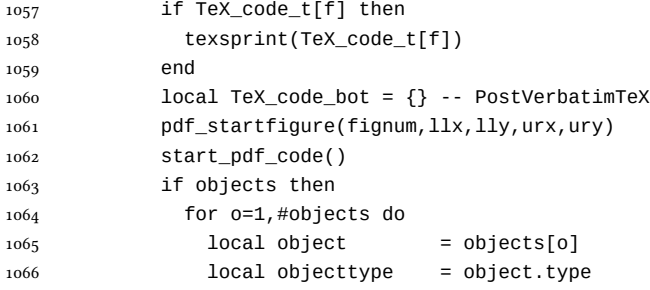

Change from ConTEXt code: the following 7 lines are part of the btex...etex patch. Again, colors are processed at this stage. Also, we collect TEX codes that will be executed after flushing.

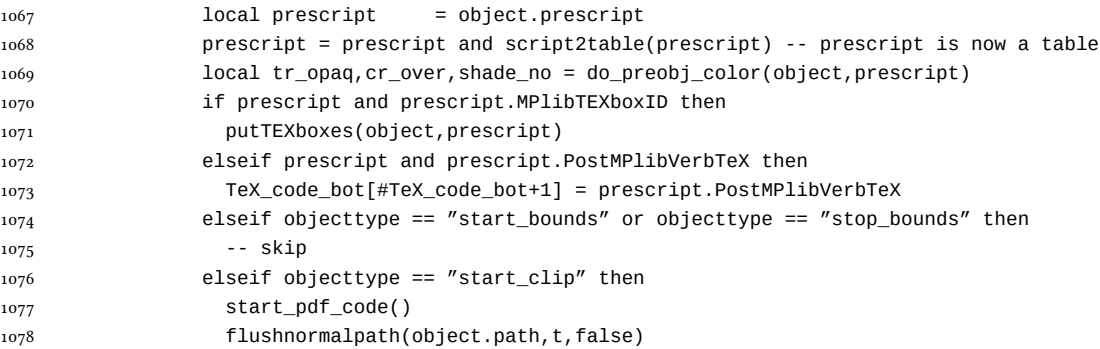

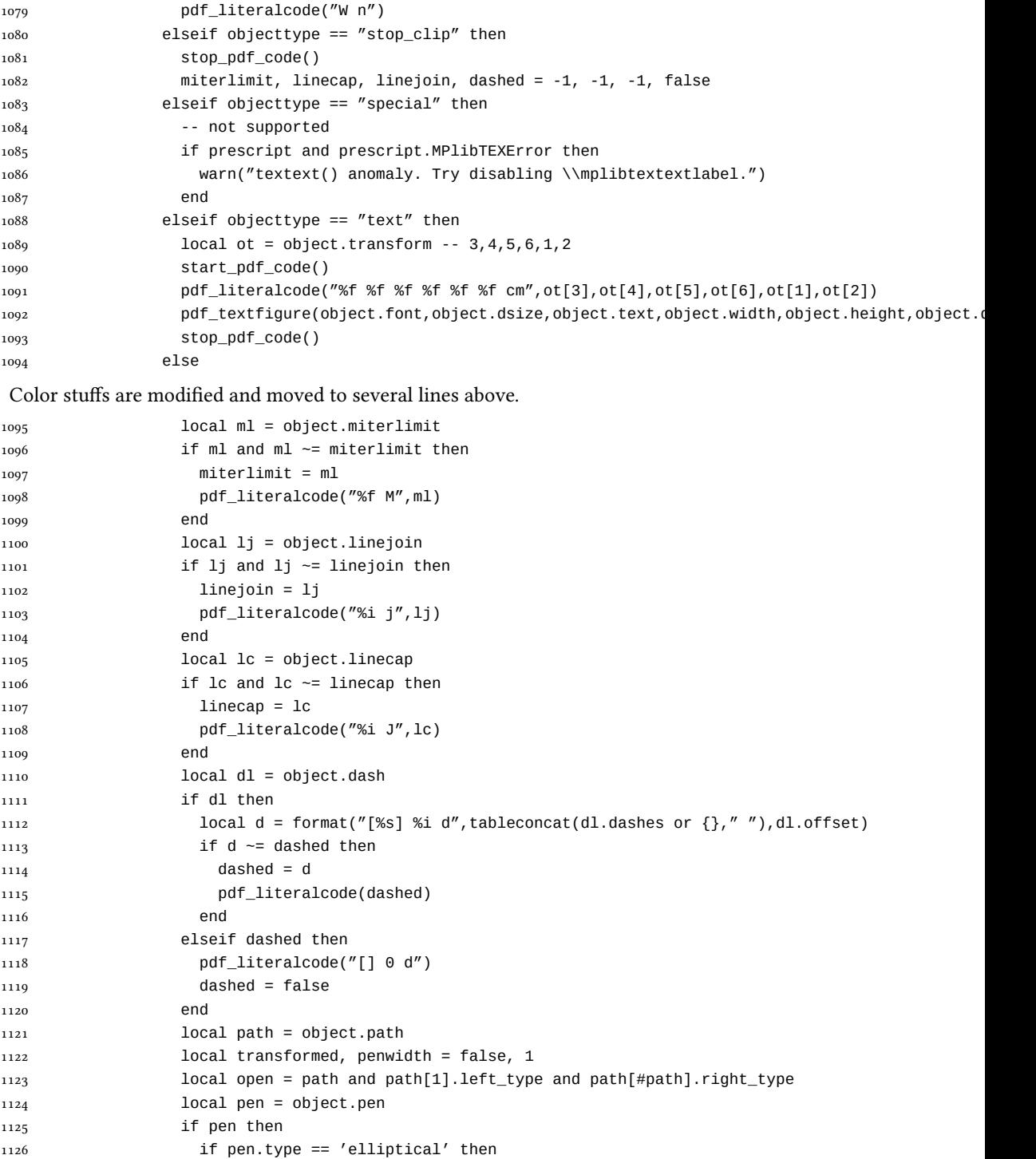

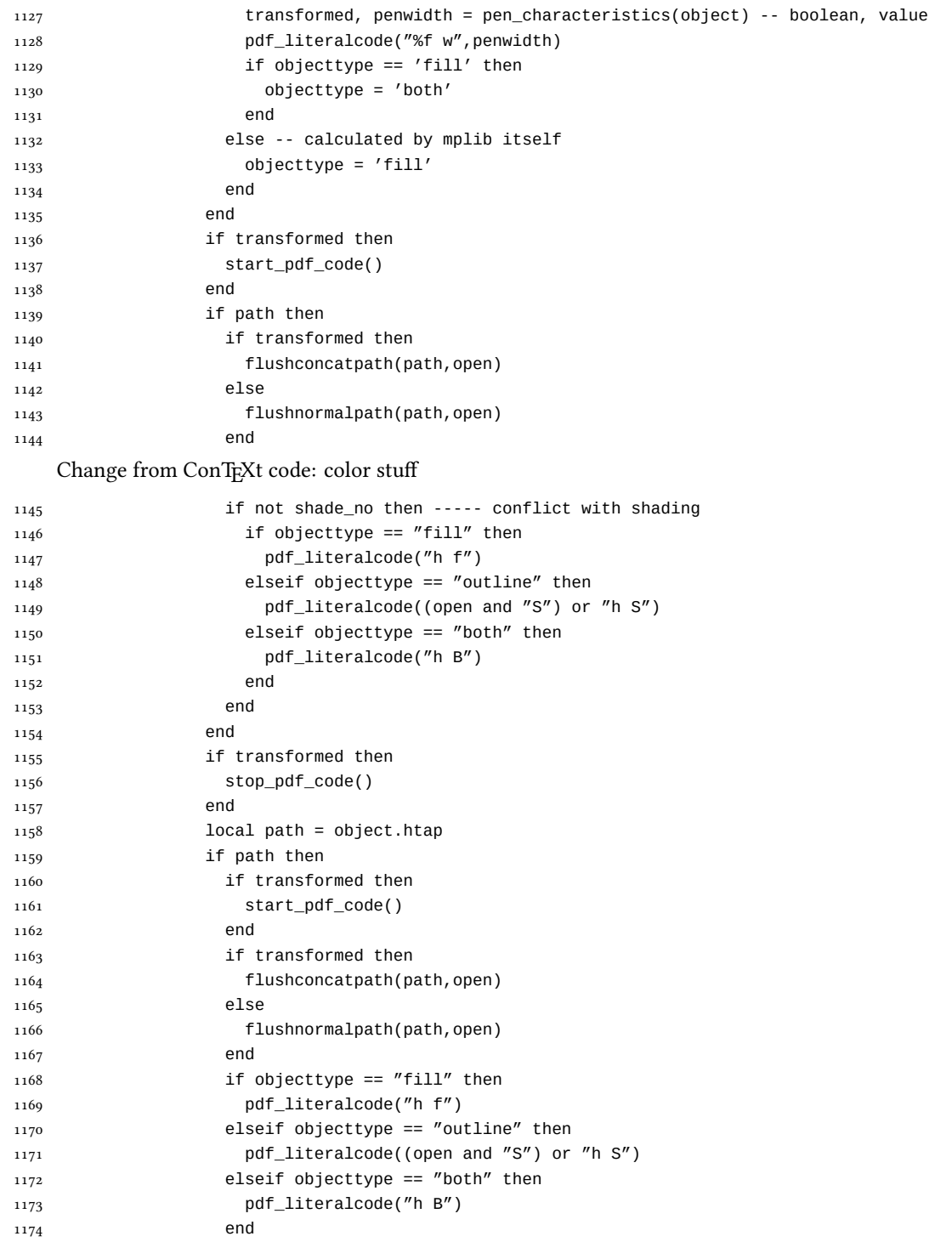

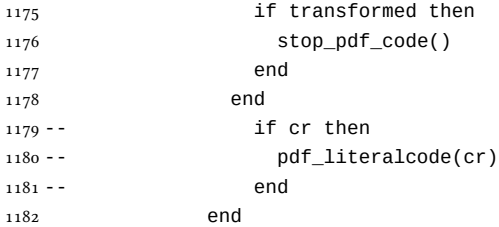

Added to ConTEXt code: color stuff. And execute verbatimtex codes.

```
1183 do_postobj_color(tr_opaq,cr_over,shade_no)
1184 end
1185 end
1186 stop_pdf_code()
1187 pdf_stopfigure()
1188 if #TeX_code_bot > 0 then
1189 texsprint(TeX_code_bot)
1190 end
1191 end
1192 end
1193 end
1194 end
1195 end
1196 luamplib.flush = flush
1197
1198 local function colorconverter(cr)
1199 local n = #cr
1200 if n == 4 then
1201 local c, m, y, k = cr[1], cr[2], cr[3], cr[4]
1202 return format("%.3f %.3f %.3f %.3f k %.3f %.3f %.3f %.3f K",c,m,y,k,c,m,y,k), "0 g 0 G"
1203 elseif n == 3 then
_{1204} local r, g, b = cr[1], cr[2], cr[3]
1205 return format("%.3f %.3f %.3f rg %.3f %.3f %.3f RG",r,g,b,r,g,b), "0 g 0 G"
1206 else
1207 local s = cr[1]1208 return format("%.3f g %.3f G",s,s), "0 g 0 G"
1209 end
1210 end
1211 luamplib.colorconverter = colorconverter
```
## 2.2 TEX package

1212 (\*package)

```
First we need to load some packages.
1213 \bgroup\expandafter\expandafter\expandafter\egroup
1214 \expandafter\ifx\csname selectfont\endcsname\relax
1215 \input ltluatex
1216 \else
1217 \NeedsTeXFormat{LaTeX2e}
```

```
1218 \ProvidesPackage{luamplib}
1219 [2016/01/02 v2.11.2 mplib package for LuaTeX]
1220 \ifx\newluafunction\@undefined
1221 \input ltluatex
1222 \fi
1223 \foralli
    Loading of lua code.
1224 \directlua{require("luamplib")}
    Support older formats
1225 \ifx\scantextokens\undefined
1226 \let\scantextokens\luatexscantextokens
1227 \fi
1228 \ifx\pdfoutput\undefined
1229 \let\pdfoutput\outputmode
1230 \protected\def\pdfliteral{\pdfextension literal}
1231 \fi
    Set the format for metapost.
1232\def\mplibsetformat#1{\directlua{luamplib.setformat("#1")}}
    luamplib works in both PDF and DVI mode, but only DVIPDFMx is supported cur-
 rently among a number of DVI tools. So we output a warning.
1233 \ifnum\pdfoutput>0
1234 \let\mplibtoPDF\pdfliteral
1235 \else
1236 \def\mplibtoPDF#1{\special{pdf:literal direct #1}}
1237 \ifcsname PackageWarning\endcsname
1238 \PackageWarning{luamplib}{take dvipdfmx path, no support for other dvi tools cur-
   rently.}
1239 \else
1240 \write128{}
1241 \write128{luamplib Warning: take dvipdfmx path, no support for other dvi tools cur-
   rently.}
1242 \write128{}
1243 \fi
1244 \fi
1245 \def\mplibsetupcatcodes{%
1246 %catcode'\{=12 %catcode'\}=12
1247 \catcode'\#=12 \catcode'\^=12 \catcode'\~=12 \catcode'\ =12
1248 \catcode'\&=12 \catcode'\$=12 \catcode'\%=12 \catcode'\^^M=12 \endlinechar=10
1249 }
    Make btex...etex box zero-metric.
1250\def\mplibputtextbox#1{\vbox to 0pt{\vss\hbox to 0pt{\raise\dp#1\copy#1\hss}}}
1251 \newcount\mplibstartlineno
1252 \def\mplibpostmpcatcodes{%
1253 \catcode'\{=12 \catcode'\}=12 \catcode'\#=12 \catcode'\%=12 }
1254 \def\mplibreplacenewlinebr{%
1255 \begingroup \mplibpostmpcatcodes \mplibdoreplacenewlinebr}
```

```
1256 \begingroup\lccode'\~='\^^M \lowercase{\endgroup
```

```
1257 \def\mplibdoreplacenewlinebr#1^^J{\endgroup\scantextokens{{}#1~}}}
    The Plain-specific stuff.
1258 \bgroup\expandafter\expandafter\expandafter\egroup
1259 \expandafter\ifx\csname selectfont\endcsname\relax
1260 \def\mplibreplacenewlinecs{%
1261 \begingroup \mplibpostmpcatcodes \mplibdoreplacenewlinecs}
1262\begingroup\lccode'\~='\^^M \lowercase{\endgroup
1263 \def\mplibdoreplacenewlinecs#1^^J{\endgroup\scantextokens{\relax#1~}}}
1264 \def\mplibcode{%
1265 \mplibstartlineno\inputlineno
1266 \begingroup
1267 \begingroup
1268 \mplibsetupcatcodes
1269 \mplibdocode
1270 }
1271 \long\def\mplibdocode#1\endmplibcode{%
1272 \endgroup
1273 \ifdefined\mplibverbatimYes
1274 \directlua{luamplib.tempdata = luamplib.protecttextextVerbatim([===[\detok-
   enize{#1}]===])}%
1275 \directlua{luamplib.processwithTEXboxes(luamplib.tempdata)}%
1276 \else
1277 \edef\mplibtemp{\directlua{luamplib.protecttextext([===[\unexpanded{#1}]===])}}%
1278 \directlua{ tex.sprint(luamplib.mpxcolors) }%
1279 \directlua{luamplib.tempdata = luamplib.makeTEXboxes([===[\mplibtemp]===])}%
1280 \directlua{luamplib.processwithTEXboxes(luamplib.tempdata)}%
1281 \fi
1282 \endgroup
1283 \ifnum\mplibstartlineno<\inputlineno\expandafter\mplibreplacenewlinecs\fi
1284 }
1285 \else
    The LATEX-specific parts: a new environment.
1286 \newenvironment{mplibcode}{%
1287 \global\mplibstartlineno\inputlineno
1288 \toks@{}\ltxdomplibcode
1289 }{}
1290 \def\ltxdomplibcode{%
1291 \begingroup
1292 \mplibsetupcatcodes
1293 \ltxdomplibcodeindeed
1294 }
1295 \def\mplib@mplibcode{mplibcode}
1296 \long\def\ltxdomplibcodeindeed#1\end#2{%
1297 \endgroup
1298 \toks@\expandafter{\the\toks@#1}%
1299 \def\mplibtemp@a{#2}\ifx\mplib@mplibcode\mplibtemp@a
1300 \ifdefined\mplibverbatimYes
1301 \directlua{luamplib.tempdata = luamplib.protecttextextVerbatim([===[\the\toks@]===])}%
```

```
1302 \directlua{luamplib.processwithTEXboxes(luamplib.tempdata)}%
```

```
1303 \else
1304 \edef\mplibtemp{\directlua{luamplib.protecttextext([===[\the\toks@]===])}}%
1305 \directlua{ tex.sprint(luamplib.mpxcolors) }%
1306 \directlua{luamplib.tempdata=luamplib.makeTEXboxes([===[\mplibtemp]===])}%
1307 \directlua{luamplib.processwithTEXboxes(luamplib.tempdata)}%
1308 \fi
1309 \end{mplibcode}%
1310 \ifnum\mplibstartlineno<\inputlineno
1311 \expandafter\expandafter\expandafter\mplibreplacenewlinebr
1312 \fi
1313 \else
1314 \toks@\expandafter{\the\toks@\end{#2}}\expandafter\ltxdomplibcode
1315 \fi
1316 }
1317 \fi
1318 \def\mplibverbatim#1{%
1319 \begingroup
1320 \def\mplibtempa{#1}\def\mplibtempb{enable}%
1321 \expandafter\endgroup
1322 \ifx\mplibtempa\mplibtempb
1323 \let\mplibverbatimYes\relax
1324 \else
1325 \let\mplibverbatimYes\undefined
1326 \fi
1327 }
    \everymplib \& \everyendmplib: macros redefining \everymplibtoks \& \ev-
eryendmplibtoks respectively
1328 \newtoks\everymplibtoks
1329 \newtoks\everyendmplibtoks
1330 \protected\def\everymplib{%
1331 \mplibstartlineno\inputlineno
1332 \begingroup
1333 \mplibsetupcatcodes
1334 \mplibdoeverymplib
1335 }
1336 \long\def\mplibdoeverymplib#1{%
1337 \endgroup
1338 \everymplibtoks{#1}%
1339 \ifnum\mplibstartlineno<\inputlineno\expandafter\mplibreplacenewlinebr\fi
1340 }
1341 \protected\def\everyendmplib{%
1342 \mplibstartlineno\inputlineno
1343 \begingroup
1344 \mplibsetupcatcodes
1345 \mplibdoeveryendmplib
1346 }
1347 \long\def\mplibdoeveryendmplib#1{%
1348 \endgroup
1349 \everyendmplibtoks{#1}%
```

```
33
```

```
1351 }
1352 \def\mpdim#1{ begingroup \the\dimexpr #1\relax\space endgroup } % gmp.sty
    Support color/xcolor packages. User interface is: \mpcolor {teal} or \mpcolor [HTML]{008080},
for example.
1353 \def\mplibcolor#1{%
1354 \def\set@color{\edef#1{1 withprescript "MPlibOverrideColor=\current@color"}}%
1355 \color
1356 }
1357 \def\mbox{1} 1357 \def\mplibnumbersystem#1{\directlua{luamplib.numbersystem = "#1"}}
1358 \def\mplibmakenocache#1{\mplibdomakenocache #1,*, }
1359 \def\mplibdomakenocache#1,{%
1360 \ifx\empty#1\empty
1361 \expandafter\mplibdomakenocache
1362 \else
1363 \iint x^* \#1\leq l \leq n1364 \directlua{luamplib.noneedtoreplace["#1.mp"]=true}%
1365 \expandafter\expandafter\expandafter\mplibdomakenocache
1366 \fi
1367 \fi
1368 }
1369 \def\mplibcancelnocache#1{\mplibdocancelnocache #1, *, }
1370 \def\mplibdocancelnocache#1, {%
1371 \ifx\empty#1\empty
1372 \expandafter\mplibdocancelnocache
1373 \else
1374 \ifx*#1\else
1375 \directlua{luamplib.noneedtoreplace["#1.mp"]=false}%
1376 \expandafter\expandafter\expandafter\mplibdocancelnocache
1377 \fi
1378 \fi
1379 }
1380 \def\mplibcachedir#1{\directlua{luamplib.getcachedir("\unexpanded{#1}")}}
1381 \def\mplibtextextlabel#1{%
1382 \begingroup
1383 \def\tempa{enable}\def\tempb{#1}%
1384 \ifx\tempa\tempb
1385 \directlua{luamplib.textextlabel = true}%
1386 \else
1387 \directlua{luamplib.textextlabel = false}%
1388 \fi
1389 \endgroup
1390 }
1391 \def\mplibcodeinherit#1{%
1392 \begingroup
1393 \def\tempa{enable}\def\tempb{#1}%
1394 \ifx\tempa\tempb
1395 \directlua{luamplib.codeinherit = true}%
1396 \else
```
\ifnum\mplibstartlineno<\inputlineno\expandafter\mplibreplacenewlinebr\fi

```
1397 \directlua{luamplib.codeinherit = false}%
1398 \fi
1399 \endgroup
1400 }
    We use a dedicated scratchbox.
1401 \ifx\mplibscratchbox\undefined \newbox\mplibscratchbox \fi
    We encapsulate the litterals.
1402 \def\mplibstarttoPDF#1#2#3#4{%
1403 \hbox\bgroup
1404 \xdef\MPllx{#1}\xdef\MPlly{#2}%
1405 \xdef\MPurx{#3}\xdef\MPury{#4}%
1406 \xdef\MPwidth{\the\dimexpr#3bp-#1bp\relax}%
1407 \xdef\MPheight{\the\dimexpr#4bp-#2bp\relax}%
1408 \parskip0pt%
1409 \leftskip0pt%
1410 \parindent0pt%
1411 \everypar{}%
1412 \setbox\mplibscratchbox\vbox\bgroup
1413 \noindent
1414 }
1415 \def\mplibstoptoPDF{%
1416 \egroup %
1417 \setbox\mplibscratchbox\hbox %
1418 {\hskip-\MPllx bp%
1419 \raise-\MPlly bp%
1420 \box\mplibscratchbox}%
1421 \setbox\mplibscratchbox\vbox to \MPheight
1422 {\vfill
1423 \hsize\MPwidth
1424 \wd\mplibscratchbox0pt%
1425 \ht\mplibscratchbox0pt%
1426 \dp\mplibscratchbox0pt%
1427 \box\mplibscratchbox}%
1428 \wd\mplibscratchbox\MPwidth
1429 \ht\mplibscratchbox\MPheight
1430 \box\mplibscratchbox
1431 \egroup
1432 }
    Text items have a special handler.
1433 \def\mplibtextext#1#2#3#4#5{%
1434 \begingroup
1435 \setbox\mplibscratchbox\hbox
1436 {\font\temp=#1 at #2bp%
1437 \temp
1438 #3}%
1439 \setbox\mplibscratchbox\hbox
```

```
1440 {\hskip#4 bp%
```

```
1441 \raise#5 bp%
```
1442 \box\mplibscratchbox}% \wd\mplibscratchbox0pt% \ht\mplibscratchbox0pt% \dp\mplibscratchbox0pt% \box\mplibscratchbox \endgroup } input luamplib.cfg when it exists \openin0=luamplib.cfg \ifeof0 \else \closein0 \input luamplib.cfg  $_{1453}$  \fi That's all folks!  $_{1454}\left\langle\right/$ package $\right\rangle$ 

## 3 The GNU GPL License v2

The GPL requires the complete license text to be distributed along with the code. I recommend the canonical source, instead: http://www.gnu.org/licenses/old-licenses/gpl-2.0.html. But if you insist on an included copy, here it is. You might want to zoom in.

### GNU GENERAL PUBLIC LICENSE

.<br>ersion 2, June 1991  $Copyright © 1989, 1991$  Free Software Fo 51 Franklin Street, Fifth Floor, Boston, MA 02110-1301, USA Everyone is permitted to copy and distribute verbatim copies of this license document, but changing it is not allowed.

The licenses for most solware. Precamble and the avevay your freedom to share and dechange it. By contrast, the GNU Coneral Politic Licenses is interested to guarantee of the active power freedom to share and change free

modify it. The step is statistical copies of such a program, whether gratis or for a fee. For example, if you distribute copies of such a program, whether past<br>is on some and give the recipients all the rights that you ha

so<br>bux.e. contraining that protection and ours, we want to make certain that every<br>location and ours, we wanter by this three solves on the diffused in the<br>contrainds that there is no variantly for this diffused in the su

t all.<br>The precise terms and conditions for copying, distribution and modification follow.<br>TERMS AND CONDITIONS FOR COPYING, DISTRIBUTION AND

. This License applies to any program or other work which contains a notice placed by the copyright holder asying it may be distributed under the format or work and a "work-hased on the Program" means ether the Program or

2. You may copy and distribute verbatim copies of the Program's source code as you receive it, in any medium, provided that you conspicuously and approyou receive it, in any medium, provided that you compicuously and approximately publish on each copy an appropriate copyright notice and disclaimer of warranty; keep intact all the notices that refer to this License and t of this License along with the Program.<br>You may charge a fee for the physical act of transferring a copy, and you may<br>at your option offer warranty protection in exchange for a fee.

at your opnon oner warranty protection in exchange tor a ree.<br>  $\chi$  You may modify your copy or copies of the Program or any pertion of it, thus<br>
forming a work based on the Program, and copy and distribute such modificat

(a) You must cause the modified files to carry prominent notices stating that you changed the files and the date of any change.

- that you changed the files and the date of any change. (b) You must cause any work that you distribute or publish, that in whole of in part contains or is derived from the Program or any part thereof, to be licensed as a
- or this facense.<br>( If the modified program normally reads commands inte (c) If the modified program normally reads commands interactively when the solid paramonic mass of the modified paramonic and approximate and approximate modified and approximate common and approximate paramonic including

These requirements apply to the modified work as a whole. If identifiable sections than the modified time and the properties the stress of that work are not derived from the Program, and can be reasonably considered indep

of this License, whose permissions for other license, and thus to each and every part on the terms of this License, whose permissions for other licenses estend to the entire whole, and thus to each and every part regardless of who wrote it. Thus, it is not the instead of this section to claim rights or con

gram.<br>In addition, mere aggregation of another work not based on the Program with<br>the Program (or with a work based on the Program) on a volume of a storage<br>or distribution medium does not bring the other work under the sc

4. You may copy and distribute the Program (or a work based on it, under Sec-tion 2) in object code or executable form under the terms of Sections 1 and 2 above provided that you also do one of the following:

(a) Accompany it with the complete corresponding machine-readable source code, which must be distributed under the terms of Sections 1 and 2 above on a medium customarily used for software interchange; or,

(b) Accompany it with a written offer, valid for at least three years, to give any third party, for a charge no more than your cost of physically perany third party, for a charge no more than your cost of physically performing source distribution, a complete machine-readable copy of the corresponding source code, to be distributed under the terms of Sections and 2 abo

or, consequently with the information you received as to the offer to distribute corresponding source code. (This alternative is allowed only for moncommercial distribution and only if you received the program in object c

The assure code for a work means the preferred form of the work for making modification to it. For an executable work, complete source constraints in<br>this minimization is the presentation of the constraints of the state<br>i

accompanies the executable<br>co-by-constant of executable of object code is made by offering access to copy<br>from a designated place, then offering equivalent access to copy the source<br>code from the same place counts as distr

 $\omega$  and the space of the space of distribute the Program except as expressly provided under this License. Any attempt otherwise to copy, modify, substitute the Program is void, and will automatically terminate by the pow

6. You are not required to accept this License, since you have not signed it. How-You are not required to accept this License, since you have not signed it. However, envelope cheer pronts you permission to modify or distribute the Program or its derivative words. These actions are prohibited by law if

mosury and revolution the was some on . The control of the Program), The recipient automatically receives a license from the original licens<br>or to copy distribute or modify the Program subject to the section of<br>the recipi

8. If, as a consequence of a court judgment or allegation of patent infringement or for any other reason (not limited to patent issues), conditions are imposed or for any offset reason (not limited to patent is<br>user), considions are imposed on on you (whether by court order, a<br>generant or otherwise) that contradict the considerations of this i.<br>Its considerable considerable matr

If any portion of this section is held invalid or unenforceable under any particular circumstance, the balance of the section is intended to apply in other circumstances.

section as a whole is intended to apply in ellow circumstances. It is not the parameter in the state of this section to induce you to infringe any patents of the property rigin claims or to contest validing of any such cl

some<br>quark on an avoid on the Drogram is restricted in certain countries either by patents or<br>by copyrighted interfaces, the original copyright holder who places the<br> $P$  rogram under this illustries respond to merginal<br>pr

10. The Free Software Foundation may publish revised and/or new versions of the General Public License from time to time. Such new versions will be similar in spirit to the present version, but may differ in detail to add

problems or concerns.<br>
The Beauty control and the Program specifies a version number. If the Program specifies a version number of this License which applies to it and "any later version of any out have been found of follo

may conocon any versus one or pussuasses of the Program into other free programs in the state of the Program into other free programs where distributions conditions are different with the same performance performation per

12. Because the program is licensed free of charge, there is no warranty for the program, to the extent permitted by applicable law. Except when ΤΗΕ PROGRAM, ΤΟ ΤΗΕ ΕΧΤΕΝΤ ΡΕΒΜΙΤΤΕΣ ΒΥ ΑΡΡΩΣΑΙΔΕ Ι.ΑΨ. ΈΧΩΣΡΓ WHEN<br>ΟΤΗΣΕΝΥΔΕ ΣΥΛΕΤΣ ΙΝ WRITING THE COPYRIGHT HOLDERS AND/OI CHER PARTIES<br>PROVIDE THE PROGRAM "As IS" WITHOUT WARRANTY OF ANY KIND, ΕΙΤΗΣΕ ΕΧ-<br>PRESELD OR IMP OF MERCHANTABILITY AND PITNESS FOR A PARTICULAR PURPOSE. THE ENTIRE RISK<br>AS TO THE QUALITY AND PERFORMANCE OF THE PROGRAM IS WITH YOU. SHOULD<br>THE PROGRAM PROVE DEFECTIVE, YOU ASSUME THE COST OF ALL NECESSARY SER-<br>VICING, R

13. In no event unless required by applicable law or agreed to in writing vill any copyright holder, or any other party who may modify and/or redistribute the program as permitted above, be liable to you for dam- $\begin{split} \begin{aligned} \text{ARISTMIST} & \text{RISTMIST} \\ \text{ARISTMIST} & \text{RISTMIST} \\ \text{ARISTMIST} & \text{RISTMIST} \\ \text{ARISTMIST} & \text{RISTMIST} \\ \text{ARISTMIST} & \text{RISTMIST} \\ \text{ARISTMIST} & \text{RISTMIST} \\ \text{ARISTMIST} & \text{RISTMIST} \\ \text{ARISTMIST} & \text{RISTMIST} \\ \text{ARISTMIST} & \text{RISTMIST} \\ \text{ARISTMIST} & \text{RISTMIST} \\ \text{ARISTMIST} & \text{RISTMIST} \\ \text{ARISTMIST} & \text{$ 

# Appendix: How to Apply These Terms to Your New Programs

If you develop a new program, and you want it to be of the greatest possible use to the public, the best way to achieve this is to make it free software which everyone the public, the best way to achieve this is to make it free software which everyone our redistribute and change under these terms. To do so, attach the following notices to the program. It is safeed to start of each sourc

one line to give the program's name and a brief idea of what it does. Copyright (C) yyyy name of author

This program is free software, you can redistribute it and/or modify it under the terms of the COU concert of their interests a published by the specifical policies optical specifical policies of the specific specific spe

Also add information on how to contact you by electronic and paper mail.<br>
Also add information on how to contact you by electronic and paper mail.<br>
If the program is interactive, make it output a short notice like this whe

ansumovision version 69, Copyright (C) yyyy name of author<br>Gnomovision comes with ABSOLUTELY NO WARRANTY; for details<br>type 'show w'.<br>This is free software, and you are welcome to redistribute it under cer-

This irre subtware, and you are welome to redistribute it under certain<br>in the first subtraction of the set of the set of the subset of the control of the control properties<br>of the General Public Licensic. Of course, the

Yoyodyne, Inc., hereby disclaims all copyright interest in the program 'Gnomovision' (which makes passes at compilers) written by James Hacker.

signature of Ty Coon, 1 April 1989<br>Ty Coon, President of Vice<br>This General Public License does not permit incorporating your program into pro-

This General Public License does not permit incorporating your program into procedury programs. If your program is a subroutine librativy, you may consider it in<br>correct useful to permit linking proprietary applications w